## **Criterios para la búsqueda de información**

La búsqueda es un proceso trabajoso (no sale a la primera):

- artesanal, difícil de estandarizar, con mucho conocimiento implícito

- creativo (genera y vincula ideas), despierta la intuición

- muy influyente en el resultado final (basta con pensar en cómo determina la trayectoria de alguien las lecturas que ha realizado)

-requiere preparación, decisiones: delimitar bien el tema, priorizar lo que se busca (artículos, libros, tesis), el volumen y el tiempo (evitar dispersión y la búsqueda interminable), idioma (solo el 5% de la web en español, traductores en línea (wordreference, traductor google, reverso)

- Requiere pensar sobre el tema: es reciente-actual o clásico; queremos documentar el tema desde que lleva vivo o solo un periodo; otras áreas de conocimiento han producido investigación; abordamos todo el tema o solo subtemas…

## "Habilidades detectivescas de un tipo muy especial" (José Antonio Millán)

Consejo: paciencia (la madre de la ciencia), seguir los pasos y si no se encuentran referencias, no pasa nada. Es más, eso nos da la ocasión de ser pioneros, cosa que no pasa muy a menudo.

- **Variedad en la búsqueda**: cambiando las combinaciones de términos y encontrando variantes y aproximaciones. (operadores booleanos, dificultades de clasificación, tesauros, etiquetas, etc.)
- $\triangleright$  **Seleccionar gradualmente**: un par de referencias  $\rightarrow$  lectura  $\rightarrow$  y posterior selección de otras. De esta forma, en las primeras lecturas se puede tener una imagen general del tema y de sus principales dimensiones y continuar buscando con más información.
	- o Una buena referencia lleva a otras muchas. Para seleccionar las "mejores", ver si se repiten en los textos que ya tenemos localizados.

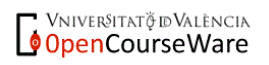

- Para seleccionar textos, usad toda la información que proporcione la base de datos: Resúmenes (abstract), nombre revista, año, otros posibles documentos del mismo autor)
- Para **priorizar** la selección de los artículos ver los autores más citados o los autores que han escrito más sobre el tema, seleccionad **artículos más recientes** ya que con más posibilidad pueden tratarse de **artículos de revisión** que **sinteticen** el estado de la cuestión sobre nuestro tema a base de comentar otros artículos anteriores elaborados sobre dicho tema.
- En caso de numerosas referencias, acotar búsqueda y razonar los parámetros.
- **Vaciar sumarios de revistas concretas** (Monográficos) para profundizar la búsqueda por área de investigación. Procedimiento útil cuando los términos de búsqueda son inespecíficos. Discriminar bien el área de conocimiento (derecho, pedagogía...)
- $\triangleright$  Cada referencia que quede incluida en la lista tiene que haber pasado un filtro: lectura resumen, reflexión, pensar sobre la fuente, verificar si ha sido citada en las lecturas centrales…así será seleccionada por su valor potencial.
- Evaluación documentación y web (pp. 18-19 (selección documentación web)
- **Además de las bases de datos bibliográficas**: <http://dialnet.unirioja.es/>
	- o páginas webs específicas (instituciones, asociaciones, sindicatos, etc.)
	- o prensa (interés de la actualidad) (factiva)
	- o buscadores académicos específicos (Google académico) <http://scholar.google.es/schhp?hl=es>

(ver "citado por" y "artículos relacionados")

o Buscadores genéricos

**Precauciones**: -Abundancia de referencias y parálisis

-Árbol de temas inacabable (autopreguntarse regularmente ¿qué es lo que busco, qué tengo ya, qué me falta, me voy a poder leer todo esto? -Cerrar la búsqueda

-Almacenaje: buscar forma eficaz para facilitar recuperar la información, no perderla.

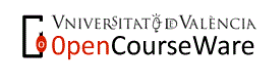

"Internet multiplica las necesidades de leer con mirada crítica, de saber leer en varias lenguas y sobre varias disciplinas. A través de la red accedemos a muchos más discursos, más remotos y más descontextualizados. Es imprescindible valorar la fiabilidad de una fuente, la coherencia interna de una web o identificar la ideología y el punto de vista de un foro". (Daniel Cassany)

**Referencia muy interesante**: Rodríguez, L, J. (2013) Cómo buscar y usar información científica: Guía para estudiantes universitarios (on line) <http://eprints.rclis.org/20141/> (consultado: 11-2-2014)

**Pasos posteriores a la búsqueda, seguir el mapa de la investigación**: lectura (fichas) (vuelta a pag. 9 de este documento)

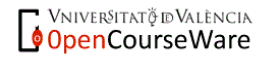